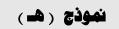

### Summarized Course Description

| Course number: ISE 201   | Course name: Engineering Drawing |
|--------------------------|----------------------------------|
| Language: English        | Pre-requisites:                  |
| Credit hours: 3 (1+4 +0) | Course level: Level 4            |

### **Course Description**

وصف المقرر:

Introduction: Skills of freehand sketching. Methods of projection: orthographic, isometric. Dimensioning of views. Third view prediction. Primary and successive auxiliary views. Intersections of surfaces and bodies. Development of surfaces. Sectioning. Introduction to assembly drawings. Steel sections. Standards and conventions. Computer Aided Graphics using SOLIDWORK crafting package. Applications

## **Course objectives**

أهداف المقرر:

• This course is intended to cover theory and practical techniques of engineering drawing. The course teaches the use of Solidworks as a CAD tool in making engineering drawings.

# Course Outcomes

مخرجات التعليم:

Upon completing the course, the student should be able to:

| 1. Develop 3D solid models using modern engineering 3D software, through |
|--------------------------------------------------------------------------|
| 1.1 Using sketching commands and entities relationships,                 |
| 1.2 Using Extrude and Extrude Cut Commands,                              |
| 1.3 Using Revolve and Revolve Cut Commands,                              |
| 1.4 Using 3D sketch Commands,                                            |
| 1.5 Using Sweep and Sweep Cut Commands,                                  |
| 1.6 Using Loft and Loft Cut Commands,                                    |
| 1.7 Using Assembly Commands to assemble several parts to create 3D       |
| assembled Models.                                                        |
| 2. Use Drawing Sheet Commands to create:                                 |
| 2.1 Orthographic and auxiliary views in 2D working drawings sheets.      |
| 2.2 Section views in 2D working drawings sheets.                         |
| 3. Conclude 3D models out of 2D models.                                  |
| 4. Use Sheet Metal Commands needed to develop sheet metals models.       |
|                                                                          |

| Book                      | Authors      | Publisher       | Publication |
|---------------------------|--------------|-----------------|-------------|
|                           |              |                 | year        |
| Students Manual, Solid    |              |                 |             |
| Works notes, prepared     |              |                 |             |
| Technical Drawing with    | Frederick E. | Pearson         | 2014        |
| Engineering Graphics,14th | Giesecke     |                 |             |
| Edition                   |              |                 |             |
| Solidworks tutorials,     |              | Solidworks Help |             |

## Weekly breakdown of course topics

| Topics                                                | Duration in<br>weeks |
|-------------------------------------------------------|----------------------|
| 1. Introduction, Sketching commands                   | 1                    |
| 2. Sketching, entities relationships commands         | 1                    |
| 3. Extrude and extrude cut commands                   | 2                    |
| 4 Drawing sheet, dimensioning and sectioning commands | 2                    |
| 5. Concluding 3D models out of 2D drawings            | 3                    |
| 6. Assembly commands and Toolbox                      | 1                    |
| 7. Revolve and revolve cut commands                   | 1                    |
| 8. 3D sketch and sweep commands                       | 1                    |
| 9. Loft and loft cut commands                         | 1                    |
| 10. Sheet Metal commands                              | 1                    |